**مدیر محترم کاروان حج تمتع مدیر عامل محترم شرکت زیارتی مدیر محترم دفتر زیارتی**

**سالم علیکم**

 احتراماً؛ با عنایت به فعال سازی بخش دبیرخانه بر روی سایت جدید حج و زیارت استان به آدرس ir.haj.razavi ، مقتضی است از این پس جهت دریافت مکاتبات مربوطه طبق راهنمای تصویری ذیل عمل فرمایید. نام کاربری همان کد کارگزاری و رمز عبور نیز دوبار تکرار کد کارگزاری می باشد.)مثال: نام کاربری: 59111 و رمز عبور 5911159111 (.

 ضروری است در وارد نمودن رمز عبور دقت الزم را بعمل آمورده تا دسترسی شما با مشکل مواجه نگردد. الزم به ذکر است مدیران کاروانهای حج تمتع استان نیز می توانند به همین ترتیب به جای کد کارگزاری از شماره کاروان خود برای دسترسی به این امکان استفاده نمایند.

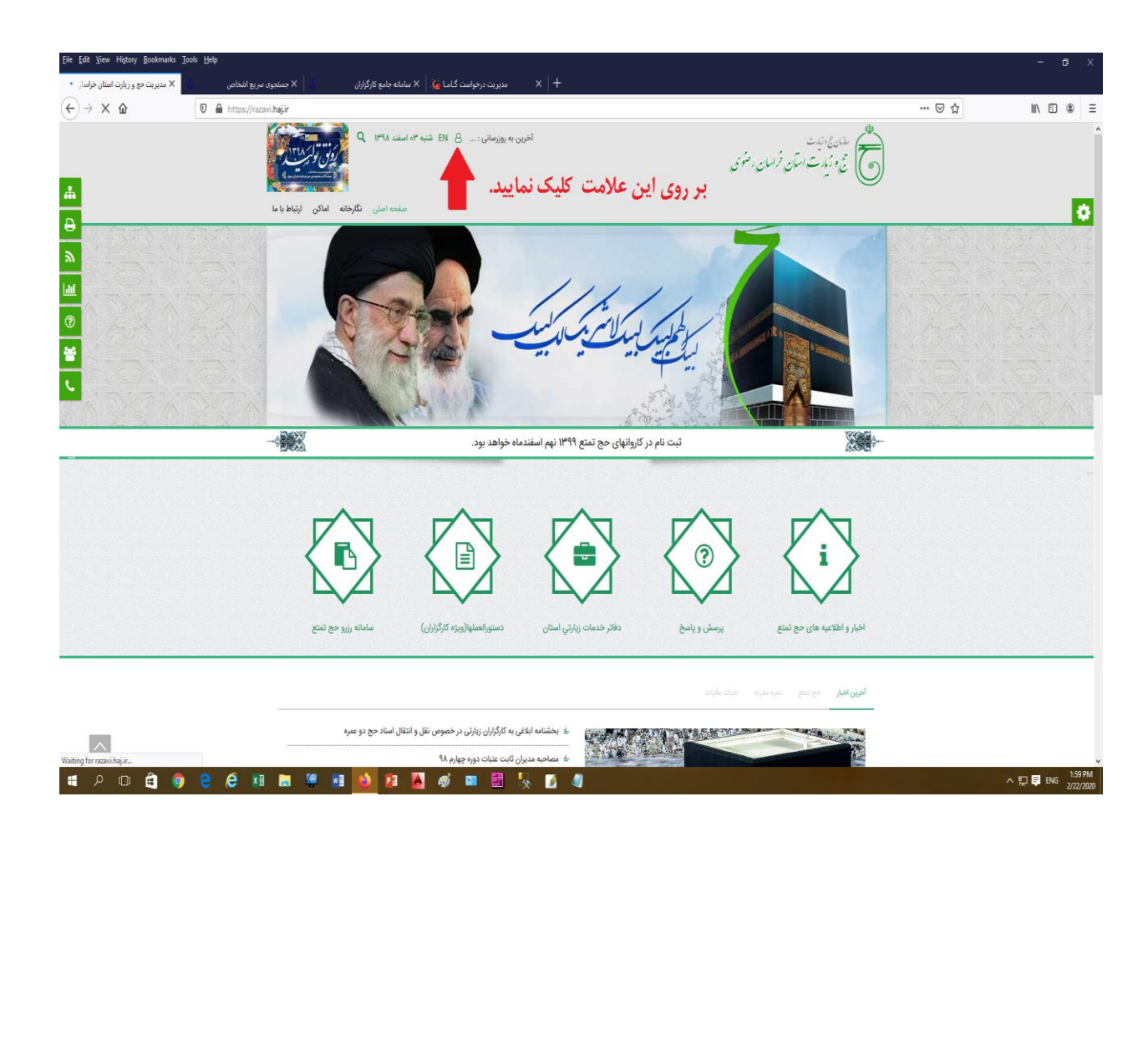

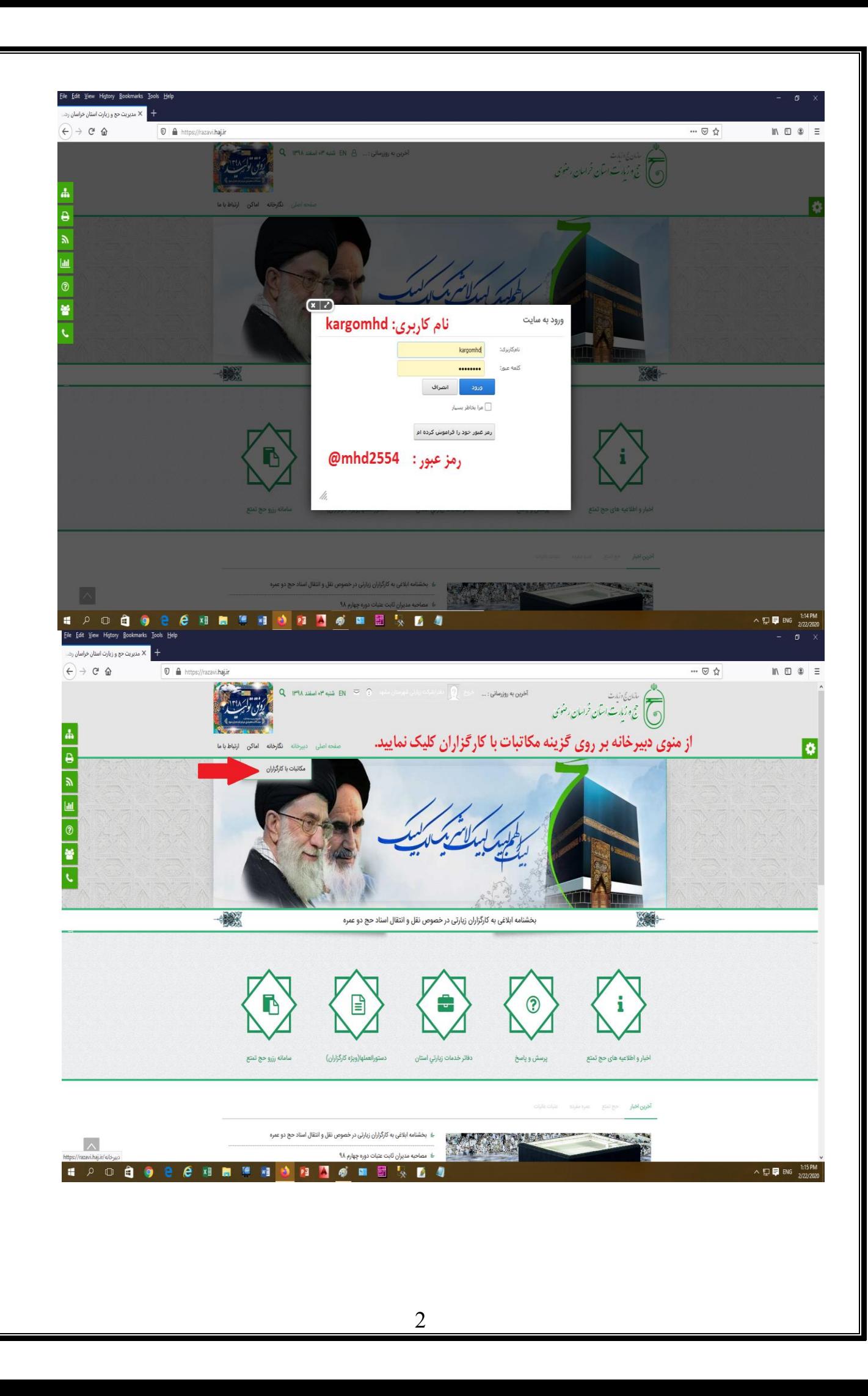

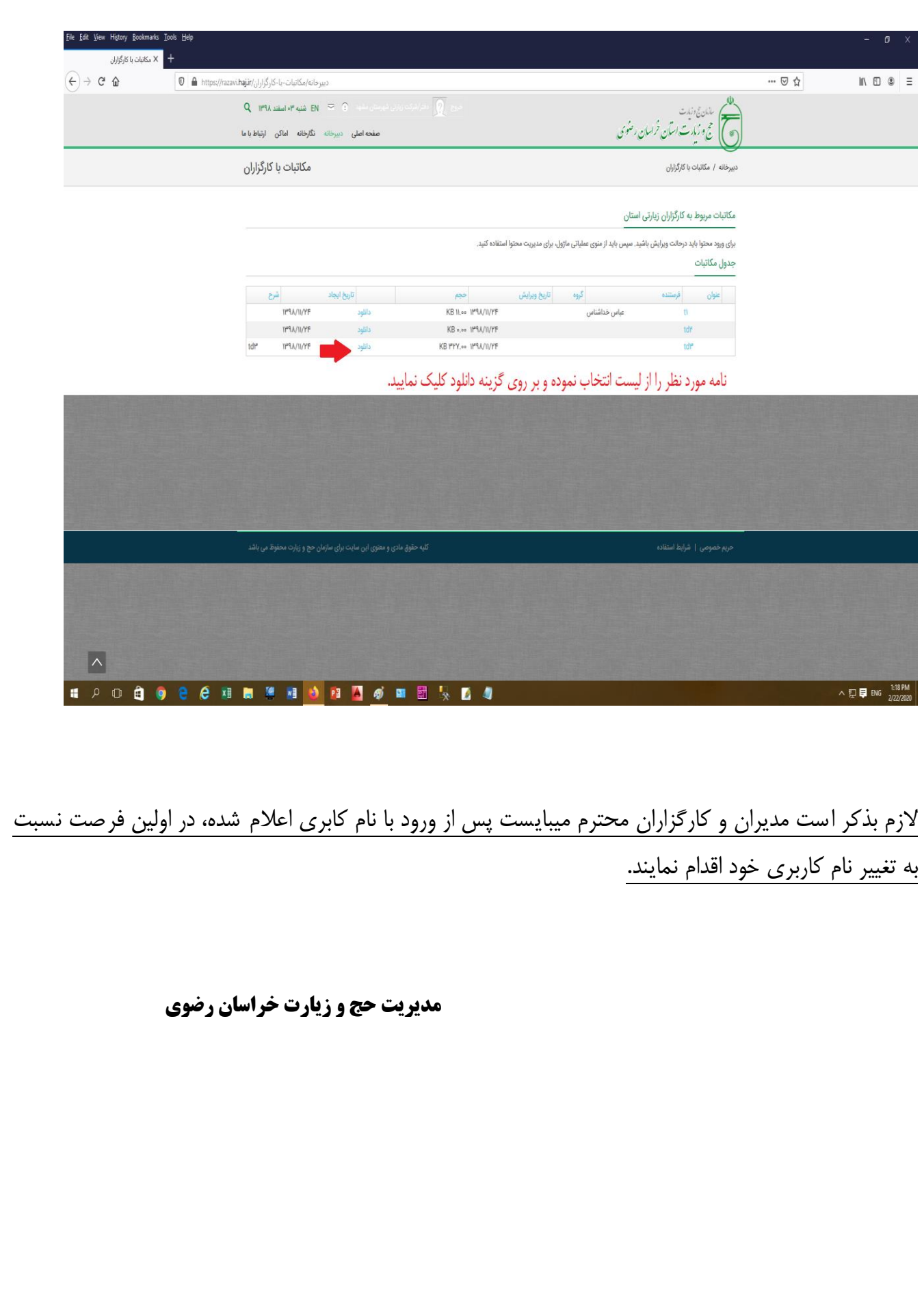